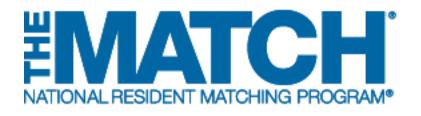

#### Search Current Match Applicants

Main Residency Match and Specialties Matching Service

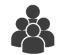

Users:

- Institutional Officials (IOs)
- Institutional Administrators (IAs)
- Program Directors (PDs)
- Program Coordinators (PCs)

| ed States – Registration, Ranking, and Results @(R3 @) – 2017 | Main Residency Match        |                   |   |  |  |
|---------------------------------------------------------------|-----------------------------|-------------------|---|--|--|
|                                                               |                             |                   |   |  |  |
| earch Applicants Currently Registered for this Match          |                             |                   |   |  |  |
|                                                               |                             |                   |   |  |  |
|                                                               |                             |                   |   |  |  |
| NRMP ID (N#######)                                            |                             |                   |   |  |  |
| AAMC ID (########)<br>First Name                              |                             |                   |   |  |  |
| Last Name                                                     |                             |                   |   |  |  |
| School Name                                                   |                             |                   | 1 |  |  |
|                                                               | + Click to Find Schoo       |                   |   |  |  |
|                                                               | C                           |                   |   |  |  |
|                                                               |                             |                   |   |  |  |
|                                                               | Ø Reset Sea                 | irch •            |   |  |  |
|                                                               |                             |                   |   |  |  |
|                                                               |                             |                   |   |  |  |
|                                                               |                             |                   |   |  |  |
|                                                               |                             |                   |   |  |  |
|                                                               |                             |                   |   |  |  |
|                                                               |                             |                   |   |  |  |
|                                                               |                             |                   |   |  |  |
|                                                               |                             |                   |   |  |  |
|                                                               | Contact Us Copyright Notice | Privacy Statement |   |  |  |

# Note: The Search Current Match Applicants guide explains how to complete this task using a desktop computer. The menu options are the same whether using a desktop or mobile device.

- Perform this task to search for applicants you have interviewed:
  - Prior to creating a program Rank Order List (ROL).
  - To ensure the applicant(s) has registered for the Match.
- NOTE: applicants can register up until the last day of the ranking period, so the results of this search will change over time.
- This task is not the same as searching the "Applicant Match History". Refer to the **Using Applicant Match History** guide to learn more.

#### Login:

- 1. Enter the **Username** and **Password** you created for accessing the Registration, Ranking, and Results (R3®) system.
- 2. Click Login.

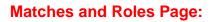

- 3. If your institution or program participates in more than one Match, the role and Match combinations for your account are displayed.
- 4. Click on your **Role & Institution Name** for the appropriate Match.

| ALRESIDENT MATCHING PRO                                                                                                    | CGRAM <sup>®</sup><br>anking, and Results ©(R3 ©)                                                                                          |                                                                                                    |                             | <b>(</b> ) -    | 🔒 Login      | <b>&amp;</b> . R |
|----------------------------------------------------------------------------------------------------|----------------------------------------------------------------------------------------------------|----------------------------------------------------------------------------------------------------|-----------------------------|-----------------|--------------|------------------|
|                                                                                                    | anking, and Results @(R3 @)                                                                                                    |                                                                                                    |                             |                 |              |                  |
| Returning Users                                                                                                    |                                                                                                    |                                                                                                    |                             |                 |              | * Requi          |
| Apple anto and Staff fro                                                                                                    | m Institutions, Heapitale, Dream                                                                                                    | ums, or Schools. If you have already created a Username an                                                                                                | d Danaurard for a ourrest M | atab antar the  | um horo      |                  |
| Applicants and Stan Iro                                                                                                    | m institutions, nospitais, nogra                                                                                                    | ins, or schools. If you have already created a osername an                                                                                                | a Password for a current w  | aich, einer uic | ani nere.    |                  |
|                                                                                                    | $\frown$                                                                                                    |                                                                                                    |                             |                 |              |                  |
|                                                                                                    |                                                                                                    | * Username: Password: I fargot my Username                                                                                                    | e or Passward               |                 |              |                  |
|                                                                                                    |                                                                                                    |                                                                                                    |                             |                 |              |                  |
|                                                                                                    |                                                                                                    |                                                                                                    |                             |                 |              |                  |
|                                                                                                    |                                                                                                    | 2 Login ▶                                                                                                    |                             |                 |              |                  |
|                                                                                                    |                                                                                                    | $\bigcirc$                                                                                                    |                             |                 |              |                  |
|                                                                                                    |                                                                                                    |                                                                                                    |                             | _               |              |                  |
| ATC                                                                                                    |                                                                                                    |                                                                                                    |                             |                 | <b>6</b> - 8 | Jillian          |
| LRESIDENT MATCHING PRO                                                                                                    | GRAM*                                                                                                    |                                                                                                    |                             |                 |              | ) Junari         |
| tatao Dogistration Da                                                                                                    | anking, and Results ®(R3 ®)                                                                                                    |                                                                                                    |                             |                 | _            |                  |
| naies – Registration, Ra                                                                                                    | initiang, und recounts extremely                                                                                                    |                                                                                                    |                             |                 |              |                  |
| naies – registration, ra                                                                                                    |                                                                                                    |                                                                                                    |                             |                 |              |                  |
|                                                                                                    |                                                                                                    | tion. Place your mouse over any yellow icon for more info.                                                                                                |                             |                 |              |                  |
| Indicates match has pe                                                                                                    |                                                                                                    | Nition. Place your mouse over any yellow icon for more info.                                                                                              |                             |                 |              |                  |
|                                                                                                    |                                                                                                    | Nilon. Place your mouse over any yellow icon for more info.                                                                                               |                             |                 |              |                  |
| Indicates match has pe                                                                                                    |                                                                                                    | tition. Place your mouse over any yellow icon for more info.                                                                                              |                             |                 | _            |                  |
| Indicates match has pe                                                                                                    | nding tasks requiring your atten                                                                                                    | tion. Place your mouse over any yellow icon for more info.                                                                                                |                             |                 |              |                  |
| Indicates match has pe<br>hes & Roles<br>You currently have the c                                                                                     | nding tasks requiring your atten<br>apability to act in 2 role/match o                                                                     |                                                                                                    | _                           |                 |              |                  |
| Indicates match has pe<br>hes & Roles<br>You currently have the c                                                                                     | nding tasks requiring your atten<br>apability to act in 2 role/match o                                                                     | combinations as listed below.                                                                                                    |                             |                 |              |                  |
| Indicates match has pe<br>hes & Roles<br>You currently have the c<br>Click on your Role & Ins                                                         | nding tasks requiring your atten<br>apability to act in 2 role/match o                                                                     | combinations as listed below.                                                                                                    |                             |                 |              |                  |
| Indicates match has pe<br>hes & Roles<br>You currently have the c                                                                                     | nding tasks requiring your atten<br>apability to act in 2 role/match o                                                                     | combinations as listed below.                                                                                                    |                             |                 |              |                  |
| Indicates match has pe<br>hes & Roles<br>You currently have the c<br>Click on your Role & Ins                                                         | nding tasks requiring your atten<br>apability to act in 2 role/match o                                                                     | combinations as listed below. @<br>e Match you wish to manage at this time.                                                                               |                             | City            | State        |                  |
| Indicates match has pe<br>hes & Roles<br>You currently have the c<br>Click on your Role & Ins<br>Main Match<br>Match                                  | nding tasks requiring your atten<br>apability to act in 2 role/match of<br>titution Name for the appropriat<br>Match Stat                  | combinations as listed below.<br>e Match you wish to manage at this time.<br>Wear Role 2. Institution Nome                                                | -tion                       | City            | State        |                  |
| Indicates match has pe<br>hes & Roles<br>You currently have the c<br>Click on your Role & Ins<br>Main Match                                           | nding tasks requiring your atten<br>apability to act in 2 role/match of<br>titution Name for the appropriat<br>Match Stat                  | combinations as listed below. @<br>e Match you wish to manage at this time.                                                                               | tion 4                      |                 |              |                  |
| Indicates match has pe<br>hes & Roles<br>You currently have the c<br>Click on your Role & Ins<br>Main Match<br>Main Residency M                       | nding tasks requiring your atten<br>apability to act in 2 role/match of<br>titution Name for the appropriat<br>Match Stat                  | combinations as listed below.<br>e Match you wish to manage at this time.<br>Wear Role 2. Institution Nome                                                | dien 4                      |                 |              |                  |
| Indicates match has pe<br>hes & Roles<br>You currently have the c<br>Click on your Role & Ins<br>Main Match<br>Match                                  | nding tasks requiring your atten<br>apability to act in 2 role/match of<br>titution Name for the appropriat<br>Match Stat                  | combinations as listed below.<br>e Match you wish to manage at this time.<br>Wear Role 2. Institution Nome                                                | dien 4                      |                 |              |                  |
| Indicates match has pe<br>hes & Roles<br>You currently have the c<br>Click on your Role & Ins<br>Main Match<br>Main Residency M<br>Fellowship Matches | nding tasks requiring your atten<br>apability to act in 2 role/match of<br>titution Name for the appropriat<br>Match Stat<br>fatch RANKING | combinations as listed below.<br>e Match you wish to manage at this time.<br>US<br>Your Doe & Institution Nome<br>Prog Coordinator Secondary Test Institu |                             | Anytown         |              |                  |
| Indicates match has pe<br>hes & Roles<br>You currently have the c<br>Click on your Role & Ins<br>Main Match<br>Main Residency M                       | nding tasks requiring your atten<br>apability to act in 2 role/match of<br>titution Name for the appropriat<br>Match Stat                  | combinations as listed below.<br>e Match you wish to manage at this time.<br>Wear Role 2. Institution Nome                                                | 4                           | Anytown         | DC           |                  |

The **Match Home Page** displays for the Match you selected. An example from both Matches is shown on this page.

#### Main Residency Match Home Page:

- 5. Your institution, role, username, and Match year display.
- 6. The programs for which you are registered will display, along with each program's NRMP program code, status, director, reversions, and quota number.
- 7. Main Residency Match Event dates display.

|   |                   | TCHNG FROGRAM                                       |                                                               |                                      | 0.                              | 삼 Home    | X Switch   | 😲 Options 🗸   | 🍰 Jillian Boyd |
|---|-------------------|-----------------------------------------------------|---------------------------------------------------------------|--------------------------------------|---------------------------------|-----------|------------|---------------|----------------|
| ų | Jnited States – F | Registration, Ranking, and F                        | Results @(R3 @) – 2017 M                                      | lain Residency Match                 |                                 |           | -          |               |                |
|   | Match Home P      | age                                                 |                                                               |                                      |                                 |           |            |               |                |
|   |                   |                                                     | r <u>Test Institution</u> - Anytown,<br>Program Coordinator   | DC                                   | Match Yea                       | r. 2017   |            |               | 5              |
| ſ | Уоџ си            | urrently have 1 Active Progr                        | am in the Match. Click a Pi                                   | rogram Description to                | manage the Program.             |           |            |               | 6              |
|   | Progra            | m Description                                       | NRMP Program Code                                             | Program Status                       | Program Director                |           | Reversions | Current Quota | SOAP           |
|   | Radiolo           | ogy-Diagnostic - Research                           | 1894420A1                                                     | ACTIVE                               | Filius Flitwick (Pledged on May | 28, 2017) | D1 R0      | 2             | Pending        |
|   |                   |                                                     |                                                               |                                      | 2017                            |           |            |               | _              |
|   | Jun<br>11         | Rank order list entry be                            | gins at 12:00 noon ET for a                                   | ll users                             |                                 |           |            |               |                |
|   | Aug<br>30         | Rank Order List Deadlin<br>Rank order lists must be | ne and deadline to withdraw<br>a certified no later than 9:00 | r from the Main Reside<br>) p.m. ET. | ancy Match!                     |           |            |               | $\sim$         |
|   | May<br>31         | Match Day! Match resul                              | Its released in R3 <sup>®</sup> system a                      | at 1:00 p.m. ET.                     |                                 |           |            |               | 7              |

| MATC<br>IONAL RESIDENT MATCHING PE                                              | DSBAW*                                                            |                                                                           |                                                                   | 🚯 🔻 👫 Home              | X Switch                                   | Qr Options →                                | Unfilled List            | 🍰 Jillian Bo |
|---------------------------------------------------------------------------------|-------------------------------------------------------------------|---------------------------------------------------------------------------|-------------------------------------------------------------------|-------------------------|--------------------------------------------|---------------------------------------------|--------------------------|--------------|
| ted States – Registration, I                                                    | Ranking, and Results @(R3                                         |                                                                           | ogy                                                               |                         |                                            |                                             |                          |              |
| Match Home Page                                                                 |                                                                   |                                                                           |                                                                   |                         |                                            |                                             |                          |              |
| Ro                                                                              | on: <u>Secondary Test Institut</u><br>le: Institution Program Cor |                                                                           |                                                                   |                         | toh Year: 2017<br>ent Year: 2018           |                                             |                          | 5            |
| Usernan                                                                         | ne: jboyd03                                                       |                                                                           |                                                                   |                         |                                            |                                             |                          |              |
| You currently have                                                              | 1 Active Program in the Ma                                        | atch. Click a Progra                                                      | an Description to                                                 | manage the Program.     |                                            |                                             |                          |              |
| You currently have                                                              | 1 Active Program in the Ma                                        | atch. Click a Progra                                                      | in Description to                                                 | manage the Program.     |                                            |                                             |                          |              |
| You currently have<br>Program<br>Description                                    | 1 Active Program in the Ma<br>NRMP Program<br>Code                | Reversions                                                                | Program<br>Status                                                 | Did My Program          | Post Mate<br>Quota                         | h Filled<br>Matcl                           |                          |              |
| Program                                                                         | NRMP Program                                                      |                                                                           | Program                                                           | Did My Program          |                                            |                                             |                          |              |
| Program<br>Description                                                          | NRMP Program<br>Code                                              | Reversions                                                                | Program<br>Status                                                 | Did My Program<br>Fall? | Quota                                      | Match                                       | h Unfilled               |              |
| Program<br>Description<br>Breast Imaging                                        | NRMP Program<br>Code                                              | Reversions                                                                | Program<br>Status                                                 | Did My Program<br>Fall? | Quota                                      | Match<br>N/A                                | h Unfilled               |              |
| Program<br>Description<br>Breast Imedian<br>Match Event<br>Q Register           | NRMP Program<br>Code                                              | Reversions<br>D0 R0                                                       | Program<br>Status<br>ACTIVE                                       | Did My Program<br>Fall? | Quota<br>N/A<br>End Da                     | Match<br>N/A                                | h Unfiller<br>N/A        |              |
| Program<br>Description<br><u>Breast Impoint</u><br>Match Event                  | NRMP Program<br>Code                                              | Reversions<br>D0 R0<br>Start Date                                         | Program<br>Status<br>ACTIVE                                       | Did My Program<br>Fall? | Quota<br>N/A<br>End Da<br>31 May           | Match<br>N/A                                | h Unfiller<br>N/A        |              |
| Program<br>Description<br>Breast Imedian<br>Match Event<br>Q Register           | NRMP Program<br>Code                                              | Reversions<br>D0 R0<br>Start Date<br>22 Mar 2017 12:0                     | Program<br>Status<br>ACTIVE<br>0 PM EDT<br>00 PM EDT              | Did My Program<br>Fall? | Quota<br>N/A<br>End Da<br>31 May<br>31 May | Matcl<br>N/A<br>te<br>2017 09:00 PM E0      | h Unfiller<br>N/A<br>DT. |              |
| Program<br>Description<br>Breast Imaging<br>Match Event<br>@ Register<br>@ Rank | NRMP Program<br>Code                                              | Reversions<br>D0 R0<br>Start Date<br>22 Mar 2017 12:0<br>26 May 2017 12:0 | Program<br>Status<br>ACTIVE<br>0 PM EDT<br>00 PM EDT<br>00 PM EDT | Did My Program<br>Fall? | Quota<br>N/A<br>End Da<br>31 May<br>31 May | te:<br>2017 09:00 PM E0<br>2017 09:00 PM E0 | h Unfilled               |              |

#### Fellowship Match Home Page:

- 5. Your institution, role, username, Match year, and appointment year display.
- 6. The programs for which you are registered will display, along with each program's NRMP code, status, director, reversions, and quota number.
- 7. Fellowship Match event dates display.

### Search for Current Match Applicants using Applicant Search Criteria:

- 1. Click the **Options** menu.
- 2. Click Current Match Applicants.

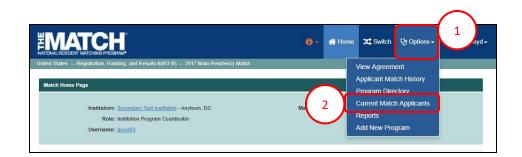

### The Search Applicants Currently Registered for this Match page displays.

- 3. Enter available search criteria into the appropriate fields. NOTE: Not all fields are required to conduct a search. The more information entered, the more refined the search results will be.
- 4. Click Search.
- 5. Click **Reset** to clear the search fields.

|                                                                                                    | 6-            | 者 Home             | X Switch            | ପୃ• Options <del>-</del> | 🍰 Jillian Boyd 🗸 |
|----------------------------------------------------------------------------------------------------|---------------|--------------------|---------------------|--------------------------|------------------|
| United States – Registration, Ranking, and Results ®(R3 ®) – 2017 Main Residency Match                                                      |               |                    |                     |                          |                  |
| Search Applicants Currently Registered for this Match                                                                                       |               | 4                  |                     |                          |                  |
| Constant Us   Convertent Notice   Priv<br>Copyright © 2001-2017 National Resident Matching Program © — Registration, Ranking, and Results 6 | acy Statement | uction is prohibit | ed without the writ | ten consent of the N     | MP @             |

## Search for Current Match Applicants using Applicant Search Criteria, continued:

6. Search results display. If more than one name appears, click the applicable name.

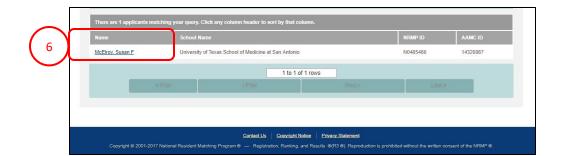

- 7. The **Applicant Details** pop-up window opens. Review the information.
- 8. Click **Close** to return to the **search results**.

| Applicant Details Applicant Name Applicant Name MCEIroy, Susan NRMP ID: N0485466 AAMC ID: 14326987 School: UT SOM San Antonio (160) Match History: The applicant did not match in any previous NRMP match. The applicant may be offered a position until participation in a future match. |                                         |            |       |         |          |    |    |   |
|----------------------------------------------------------------------------------------------------|-----------------------------------------|------------|-------|---------|----------|----|----|---|
| Applicant Name: McElroy, Susan<br>NRMP ID: N0485466<br>AAMC ID: 14326987<br>School: UT SOM San Antonio (160)<br>Match History: The applicant Idd not match in any previous NRMP<br>match.<br>The applicant may be offered a position until                                                |                                         | First Name |       | _       |          |    |    |   |
| Applicant Name: McElroy, Susan<br>NRMP ID: N0485466<br>AAMC ID: 14326987<br>School: UT SOM San Antonio (160)<br>Match History: The applicant did not match in any previous NRMP<br>match.<br>The applicant may be offered a position until                                                | Applicant Details                       |            |       |         |          |    |    | × |
| NRMP ID: N0485466<br>AAMC ID: 14326987<br>School: UT SOM San Antonio (160)<br>Match History: The applicant did not match in any previous NRMP<br>match.<br>The applicant may be offered a position until                                                                                  | Appricant Detano                        |            |       |         |          |    |    |   |
| NRMPID: N0485466<br>AAMCID: 14326987<br>School: UT SOM San Antonio (160)<br>Match History: The applicant (bid not match in any previous NRMP<br>match.<br>The applicant may be offered a position until                                                                                   |                                         |            |       |         |          |    |    |   |
| AAMC ID: 14326987<br>School: UT SOM San Antonio (160)<br>Match History: The applicant did not match in any previous NRMP<br>match.<br>The applicant may be offered a position until                                                                                                    |                                         |            |       |         |          |    |    |   |
| School: UT SOM San Antonio (160)<br>Match History: The applicant did not match in any previous NRMP<br>match.<br>The applicant may be offered a position until                                                                                                    |                                         |            |       |         |          |    |    |   |
| Match History: The applicant did not match in any previous NRMP<br>match.<br>The applicant may be offered a position until                                                                                                    |                                         |            |       |         |          |    |    |   |
| match.<br>The applicant may be offered a position until                                                                                                    | N I I I I I I I I I I I I I I I I I I I |            |       |         |          |    |    |   |
| The applicant may be offered a position until                                                                                                    |                                         |            |       | s NRMP  |          |    |    |   |
|                                                                                                    | <u> </u>                                |            |       | +11     |          |    |    |   |
|                                                                                                    |                                         |            |       | iui     |          |    |    |   |
|                                                                                                    |                                         |            |       |         |          |    |    |   |
|                                                                                                    |                                         |            |       |         | $\frown$ |    |    |   |
|                                                                                                    |                                         |            |       |         | N 1      |    |    |   |
|                                                                                                    |                                         |            | 01    |         |          |    |    |   |
| Clase 8                                                                                                    |                                         |            | Close |         | 8        |    |    |   |
| Cicce 8                                                                                                    |                                         |            | Close | _(      | 8        |    |    |   |
| Close 8                                                                                                    |                                         |            | Close | _(      | 8        |    |    | _ |
|                                                                                                    |                                         |            | Close | famil 1 | 8        | i. | 1. |   |
|                                                                                                    |                                         |            |       |         | $\frown$ |    |    |   |
|                                                                                                    |                                         |            |       |         |          |    |    |   |
| Close                                                                                                    |                                         |            | Close |         | 8        |    |    |   |
| Close 8                                                                                                    |                                         |            | Close | _(      | 8        |    |    |   |
| Close 8                                                                                                    |                                         |            | Close |         | 8        |    |    |   |
| Close 8                                                                                                    |                                         |            | Close | _(      | 8        |    |    |   |
| Close 8                                                                                                    |                                         |            | Close | _(      | 8        |    | _  |   |

### Search for Current Match Applicants using School Name:

1. Click the **Click to Find School** button.

- 2. The **School Lookup** section opens. Select the applicable search criteria using the drop-down menus.
- 3. Click Search.
- 4. School results display.
- 5. Click the applicable school name.

- 6. The school appears in the **School Name** field.
- 7. Click **Search**. NOTE: enter applicant details, if known, into the appropriate fields to narrow the search results.

|                     | tration, Ranking, and Results ©(R3 ®) – 2017 Main Residency Match                                  |   |  |
|---------------------|----------------------------------------------------------------------------------------------------|---|--|
| Search Applicants   | Currently Registered for this Match                                                                |   |  |
|                     | NRMP ID (Nessesser) AAMC ID (Nessesser) First Name Last Name School Name + Olick to First School 1 | ) |  |
|                     | O Read                                                                                             |   |  |
| School Lookup       |                                                                                                    |   |  |
|                     | 2<br>State / Province Please Select<br>School Type Please Select                                   |   |  |
| Click on a scl      | hool name below to populate the School Name field above. 9 records found.                          |   |  |
| Code                | Name                                                                                               |   |  |
| 104                 | Baylor College of Medicine                                                                         |   |  |
| 809                 | McGovern Med School UT Houston                                                                     |   |  |
| 823                 | Texas A&M HSC COM                                                                                  |   |  |
| 839                 | Texas Tech U HSC Foster SOM                                                                        |   |  |
| 814                 | Texas Tech U HSC SOM Lubbock                                                                       |   |  |
| 611                 | UNTHSC Texas COM (DO)                                                                              |   |  |
| 174                 | UT Med Branch SOM Galveston                                                                        |   |  |
| 160                 | UT SOM San Antonio 5                                                                               |   |  |
| 168                 | UT Southwestern Med Sch Dallas                                                                     |   |  |
|                     |                                                                                                    |   |  |
|                     | Currently Registered for this Match                                                                |   |  |
| Search Applicants ( |                                                                                                    |   |  |
| Search Applicants ( |                                                                                                    |   |  |

### Search for Current Match Applicants using School Name, Continued:

All applicants currently registered from the selected school display.

- 8. Review the list and click the name of the applicable applicant.
  - a. If the applicant is not listed on the screen, click the applicable navigation button at the bottom of the screen to continue searching.
- 9. The **Applicant Details** pop-up window opens. Review the information.
- 10. Click Close to return to the Search Applicants Currently Registered for this Match page.

| OCHESIDEN I MATCHING PHOGRAM                                                                                                    |                                                                                       |                                                                                                    |              |
|----------------------------------------------------------------------------------------------------|---------------------------------------------------------------------------------------|----------------------------------------------------------------------------------------------------|--------------|
| Search result is more than 200 a                                                                                                    | pplicants, displaying first 200 applicants matching your query. Click any column head | ier to sort by that column.                                                                                                    |              |
| Name                                                                                                    | School Name                                                                           | NRMP ID                                                                                                    | AAMC ID      |
| Transformer and the                                                                                                    | University of Texas School of Medicine at San Antonio                                 | e~                                                                                                    | 1000         |
|                                                                                                    | University of Texas School of Medicine at San Antonio                                 | Winetin                                                                                                    | 1,000        |
|                                                                                                    | University of Texas School of Medicine at San Antonio                                 | 10-0                                                                                                    | 2.200        |
| -                                                                                                    | University of Texas School of Medicine at San Antonio                                 |                                                                                                    | 7)           |
|                                                                                                    | University of Texas School of Medicine at San Antonio                                 | 1 0000                                                                                                    | 1000 million |
|                                                                                                    | University of Texas School of Medicine at San Antonio                                 | Inc                                                                                                    | 2000         |
|                                                                                                    | University of Texas School of Medicine at San Antonio                                 | 1000                                                                                                    | -            |
| McElroy, Susan F                                                                                                    | University of Texas School of Medicine at San Antonio                                 | N0485466                                                                                                    | 14326987     |
|                                                                                                    | University of Texas School of Medicine at San Antonio                                 | Sector Sector Se | 0000         |
|                                                                                                    | University of Texas School of Medicine at San Antonio                                 | Providence                                                                                                    | Variabilia   |
| fair ages                                                                                                    | University of Texas School of Medicine at San Antonio                                 | 7                                                                                                    | 1700         |
| 1000                                                                                                    | University of Texas School of Medicine at San Antonio                                 |                                                                                                    |              |
| and the second second s | University of Texas School of Medicine at San Antonio                                 | Magnet.                                                                                                    |              |
|                                                                                                    | University of Texas School of Medicine at San Antonio                                 | 100000                                                                                                    |              |
| -                                                                                                    | University of Texas School of Medicine at San Antonio                                 | reality                                                                                                    |              |
|                                                                                                    | University of Texas School of Medicine at San Antonio                                 | Sector Sector                                                                                                    |              |
|                                                                                                    | University of Texas School of Medicine at San Antonio                                 | -                                                                                                    | 1000000      |
|                                                                                                    | 101 to 125 of 200 rows                                                                |                                                                                                    | <u> </u>     |

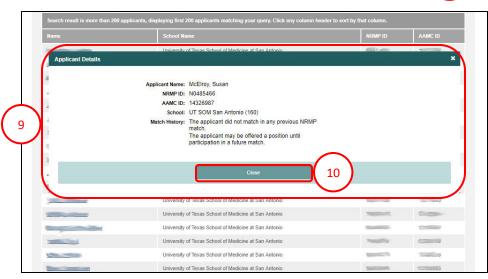